# CSSE 220 Day 9

Two-dimensional arrays, Copying arrays, Software Engineering Techniques

# Questions?

# Science!

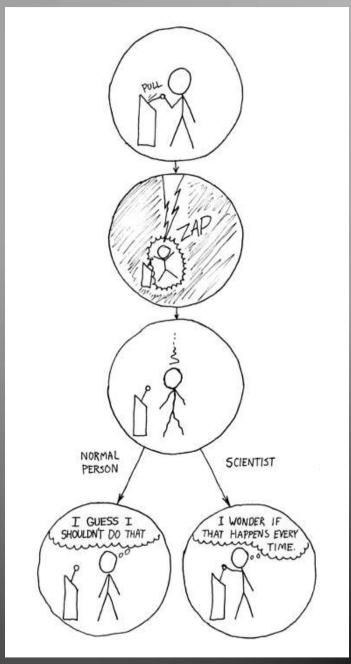

http://xkcd.com/242/

```
public class TicTacToe {
                                     Two-dimensional
    private final int rows:
    private final int columns;
                                      arrays
    private String[][] board;
    /**
     * Constructs a 3x3 TicTacToe board with all squares blank.
     */
    public TicTacToe() {
        this.rows = 3:
                               What is the value of this.board[1][2]
         this.columns = 3;
                               immediately after this statement executes?
         this.board = new String[this.rows][this.columns];
                                                   Could have used:
                                                   this.board.length
         for (int r = 0; r < this.rows; r++) {
             for (int c = 0; c < this.columns; c++)</pre>
                                                  Could have used:
                 this.board[r][c] = " ";
                                                  this.board[r].length
               Note the (very common) pattern: loop-through-rows,
               for each row loop-through columns
```

# Exercise

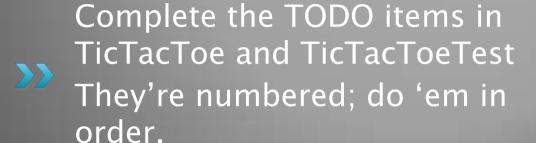

The Tasks tab lists the TODO's.

The stub of the non-default constructor that we gave to you has a compile-time error; that is purposeful - you'll correct that error as part of your TODO 1.

# Copying Arrays - assignment

Assignment uses reference values:

```
o double[] data = new double[4];
        for (int i = 0; i < data.length; i++) {</pre>
             data[i] = i * i;
                                       data
      o double[] pieces = data; pieces
      o foo.someMethod(data);
This makes the field a
                                   dataInMethod
reference to (NOT a copy
of) a list that exists
elsewhere in the code.
                       public void someMethod(double[] d) {
Think carefully about
                            this.dataInMethod = d:
whether you want this or
a clone (copy).
```

### Copying Arrays - many ways

- You can copy an array in any of several ways:
  - 1. Write an explicit loop, copying the elements one by one

The key point is that all of these except possibly the first make **shallow copies** – see next slide

#### Copying Arrays - Shallow copies

Can copy whole arrays in several ways:

```
o double[] data = new double[4];
                          data
 pieces = data;
                               pieces
o double[] pizzas = data.clone();
                          pizzas
o JLabel[] labels = new JLabel[4];
                        labels
 JLabel[] moreLabels = labels.clone(); hello
                                                    ciao
           moreLabels
```

### Interlude:

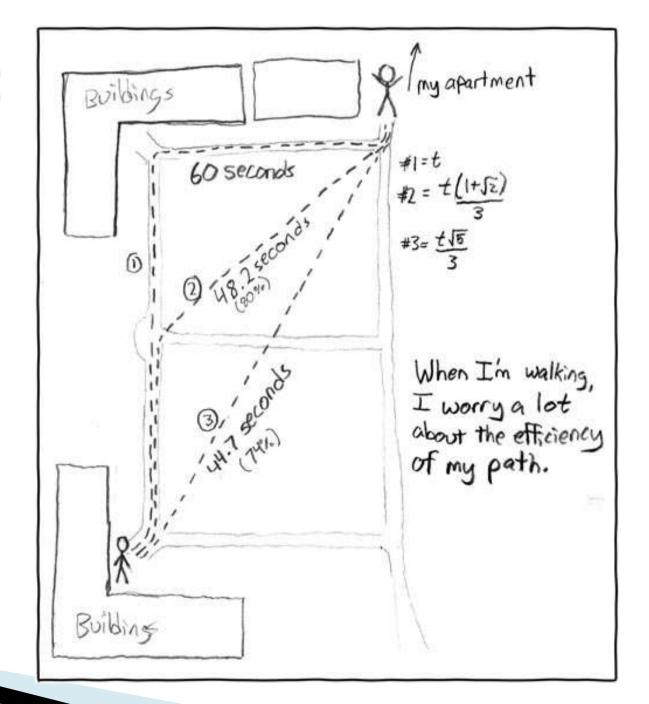

http://xkcd.com/85/

### Quality Tip - "Avoid parallel arrays"

- Consider an ElectionSimulator:
  - Instead of storing:

```
    ArrayList<String> stateNames;
    ArrayList<Integer> electoralVotes;
    ArrayList<Double> percentOfVotersWhoPlanToVoteForA;
    ArrayList<Double> percentOfVotersWhoPlanToVoteForB;
```

- We used:
  - ArrayList<State> states;
     and put the 4 pieces of data inside a State object
- Why bother?

# Pick the Right Data Structure

Array or ArrayList, that is the question

- General rule: use ArrayList
  - Less error-prone because it grows as needed
  - More powerful because it has methods
  - More general because it can be extended
- Exceptions:
  - Lots of primitive data in time critical code
  - Two (or more) dimensional arrays

### Software Engineering Techniques

- Regression testing
- Pair programming
- Team version control

# Regression Testing

- Keep and run old test cases
- Create test cases for new bugs
  - Like antibodies, to keep a bug from coming back
- Remember:
  - You can right-click the project in Eclipse to run all the unit tests

# Pair Programming

Becoming a common interview technique!

- Working in pairs on a single computer
  - One person, the driver, uses the keyboard
  - The other person, the *navigator*, watches, thinks, and takes notes
- For hard (or new) problems, this technique
  - Reduces number of errors
  - Saves time in the long run
- Works best when partners have similar skill level
  - If not, then student with most experience should navigate, while the other student drives.

#### **Team Version Control**

- Always:
  - Update before working
  - Update again before committing
  - Commit often and with good messages
- Communicate with teammates so you don't edit the same code simultaneously
  - Pair programming eliminates this issue

#### Game of Life

- A new cell is born on an empty square if it has exactly 3 neighbor cells
- A cell dies of overcrowding if it is surrounded by 4 or more neighbor cells
- 3. A cells dies of loneliness if it has just0 or 1 neighbor cells

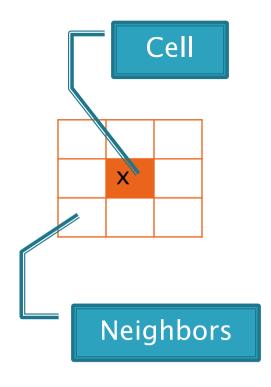

#### Game of Life Teams - Clifton

| n  | Team                      |  |  |
|----|---------------------------|--|--|
| 01 | bristokb,bippuskw         |  |  |
| 02 | petersbs, luok            |  |  |
| 03 | modenejm,savrdada,kleinnj |  |  |
| 04 | pohltm,mayhewrb           |  |  |
| 05 | brooksma,dohertjp         |  |  |
| 06 | schuenjr,harrisse         |  |  |
| 07 | maglioms,goodca           |  |  |
| 08 | mouldema,czaplikg         |  |  |
| 09 | veatchje,agnerrl          |  |  |
| 10 | priceha,ryanam            |  |  |

| n  | Team              |
|----|-------------------|
| 11 | wagnerrj,westeras |
| 12 | petitjam,zellneaj |
| 13 | tugayac,trederdj  |

Check out *GameOfLife* from SVN

Team number used in repository name: <a href="http://svn.csse.rose-hulman.edu/repos/csse220-201120-life-teamXX">http://svn.csse.rose-hulman.edu/repos/csse220-201120-life-teamXX</a>

#### Game of Life Teams - Defoe

| n  | Team              | n  | Team             |  |  |
|----|-------------------|----|------------------|--|--|
| 21 | grovema,chenaurj  | 31 | whiteaj,raonn    |  |  |
| 22 | armacoce,coblebj  | 32 | chappljd,zhangr1 |  |  |
| 23 | meyerrd,crouchjt  | 33 | deperarc,moyessa |  |  |
| 24 | carrila,hippstn   | 34 | galvezdm,drakecb |  |  |
| 25 | redelmrw,mccammjr |    |                  |  |  |
| 26 | scolarrf,jacobyam |    |                  |  |  |
| 27 | abdelroh,oelschmm |    |                  |  |  |

Check out *GameOfLife* from SVN

Team number used in repository name: http://svn.csse.rose-hulman.edu/repos/csse220-201120-life-teamXX

28 sheltotj,lockeat

schepedw, handokkr

trammjn,kaiserkp

#### Work Time

- Work with your partner on the Game of Life project
  - Get help as needed
  - The TODOs are numbered do them in the indicated order.
  - Follow the practices of pair programming!
- Don't work on over break!
- Due Thursday after break